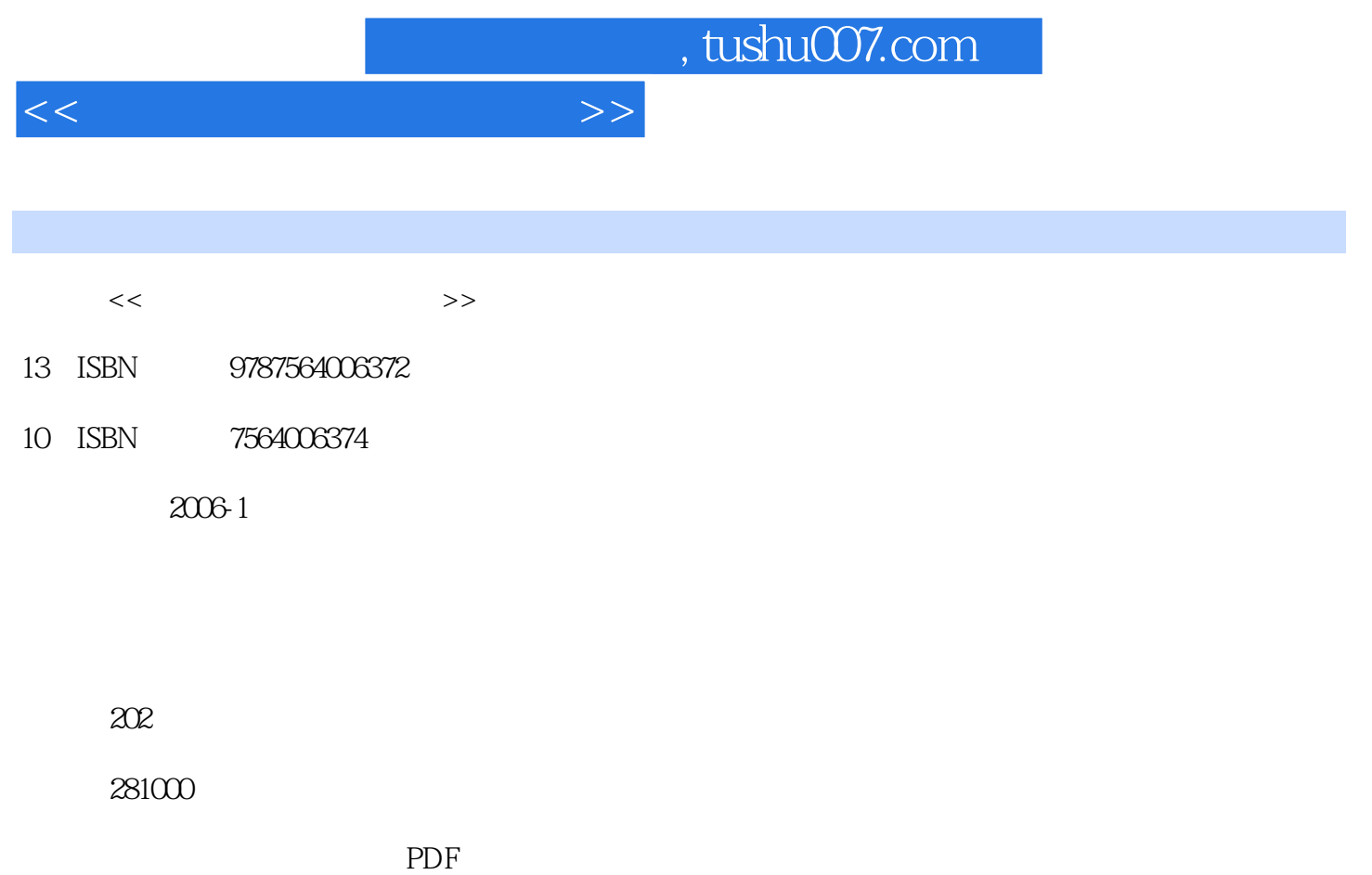

http://www.tushu007.com

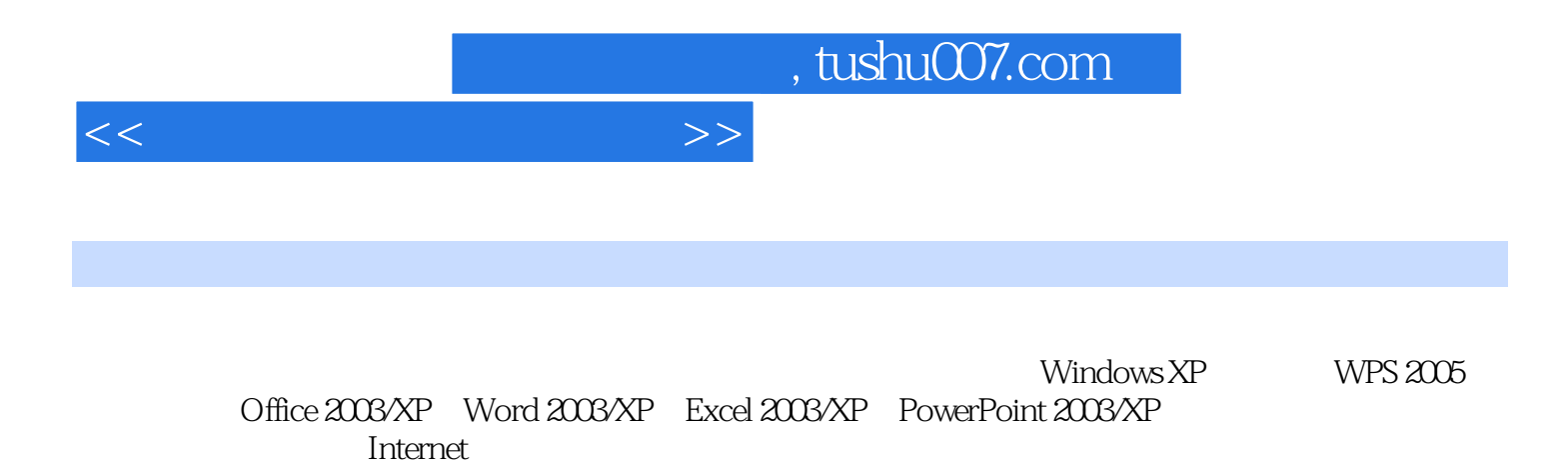

Letternet and the method of the state when the state when the state of the state of the state of the state of the state of the state of the state of the state of the state of the state of the state of the state of the stat

*Page 2*

 $9.23$  9.2.4  $9.24$  9.3

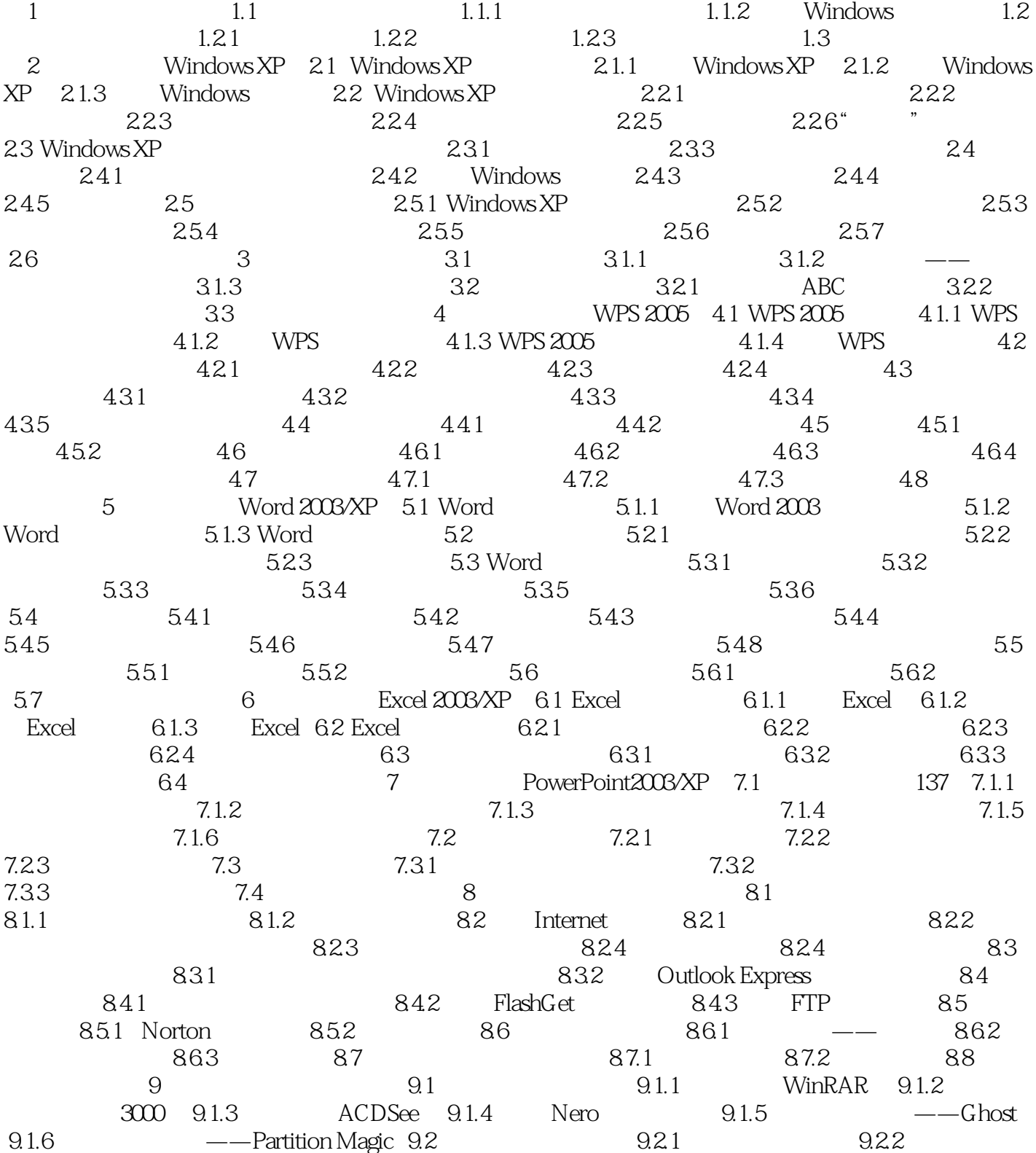

<<电脑综合应用短训教程>>

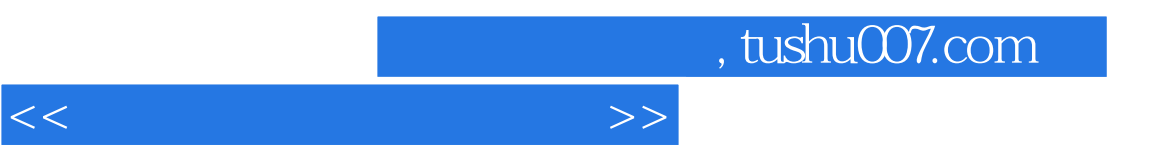

全部由电脑教育专家和业内资深人士主笔,编者都是长期从事知名多媒体电脑教学软件--《开天辟地

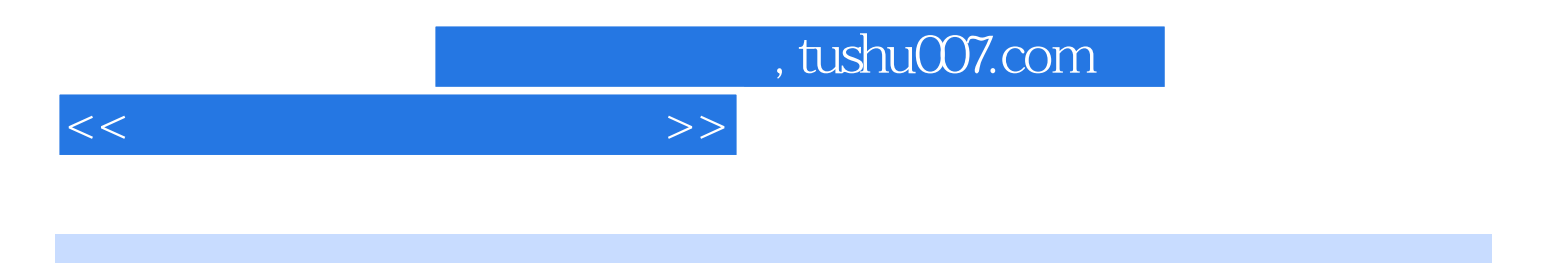

本站所提供下载的PDF图书仅提供预览和简介,请支持正版图书。

更多资源请访问:http://www.tushu007.com